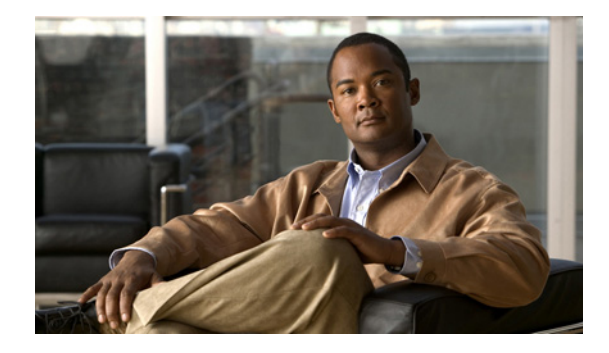

# **RSVP Aggregation**

#### **First Published: January 7, 2008 Last Updated: January 7, 2008**

The RSVP Aggregation feature allows the Resource Reservation Protocol (RSVP) state to be reduced within an RSVP/DiffServ network by aggregating many smaller reservations into a single, larger reservation at the edge.

### **Finding Feature Information in This Module**

Your Cisco IOS software release may not support all of the features documented in this module. For the latest feature information and caveats, see the release notes for your Cisco IOS software release. To reach links to specific feature documentation in this module and to see a list of the releases in which each feature is supported, use the ["Feature Information for RSVP Aggregation" section on page 29](#page-28-0).

#### **Finding Support Information for Platforms and Cisco IOS and Catalyst OS Software Images**

Use Cisco Feature Navigator to find information about platform support and software image support. Cisco Feature Navigator enables you to determine which Cisco IOS and Catalyst OS software images support a specific software release, feature set, or platform. To access Cisco Feature Navigator, go to <http://www.cisco.com/go/cfn>. An account on Cisco.com is not required.

## **Contents**

 $\left\vert \cdot\right\vert \left\vert \cdot\right\vert \left\vert \cdot\right\vert$ 

**CISCO** 

- [Prerequisites for RSVP Aggregation, page 2](#page-1-0)
- **•** [Restrictions for RSVP Aggregation, page 2](#page-1-1)
- **•** [Information About RSVP Aggregation, page 3](#page-2-0)
- **•** [How to Configure RSVP Aggregation, page 6](#page-5-0)
- **•** [Configuration Examples for RSVP Aggregation, page 22](#page-21-0)
- **•** [Additional References, page 26](#page-25-0)
- **•** [Command Reference, page 28](#page-27-0)
- **•** [Feature Information for RSVP Aggregation, page 29](#page-28-0)
- **•** [Glossary, page 30](#page-29-0)

Ι

# <span id="page-1-0"></span>**Prerequisites for RSVP Aggregation**

You must configure at least two aggregating nodes (provider edge [PE] devices), one interior node (provider [P] device) and two end user nodes (customer edge [CE] devices) within your network.

You must configure your network to support the following Cisco IOS features:

- **•** RSVP
- **•** Class Based Weighted Fair Queuing (CBWFQ)
- **•** RSVP Scalability Enhancements

**Note** You configure these features because Cisco IOS Release 12.2(33)SRC supports control plane aggregation only. Dataplane aggregation must be achieved by using the RSVP Scalability Enhancements.

## <span id="page-1-1"></span>**Restrictions for RSVP Aggregation**

#### **Functionality Restrictions**

The following functionality is not supported:

- **•** Multilevel aggregation
- **•** Multiple, adjacent aggregation regions
- **•** Dynamic resizing of aggregate reservations
- **•** Policing of end-to-end (E2E) reservations by the aggregator
- **•** Policing of aggregate reservations by interior routers
- **•** Differentiated Services Code Point (DSCP) marking by the aggregator
- **•** Equal Cost Multiple Paths (ECMP) load-balancing within the aggregation region
- **•** RSVP Fast Local Repair in case of a routing change resulting in a different aggregator or deaggregator, admission control is performed on E2E PATH refresh
- **•** Multicast RSVP reservations
- **•** RSVP policy servers including Common Open Policy Server (COPS)
- **•** Dataplane aggregation

The following functionality is supported:

- **•** Multiple, non-adjacent aggregation regions
- **•** Control plane aggregation

**Note** RSVP/DiffServ using CBWFQ provides the dataplane aggregation.

#### **Configuration Restrictions**

- **•** Sources should not send marked packets without an installed reservation.
- **•** Sources should not send marked packets that exceed the reserved bandwidth.
- **•** Sources should not send marked packets to a destination other than the reserved path.
- All RSVP capable routers within an aggregation region regardless of role must support the aggregation feature to recognize the RFC 3175 RSVP message formats properly.
- **•** E2E reservations must be present to establish dynamic aggregates; aggregates cannot be established manually.
- **•** Aggregates are established at a fixed bandwidth regardless of the number of current E2E reservations being aggregated.
- **•** Aggregators and deaggregators must be paired to avoid blackholing of E2E reservations because of dynamic aggregate establishment.

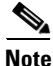

Note Blackholing means that the reservation is never established. If an E2E reservation crosses from an exterior to an interior interface, the E2E reservation turns into an RSVP-E2E-IGNORE protocol packet. If there is no corresponding deaggregator, a router where this RSVP-E2E-IGNORE reservation crosses an interior to an exterior interface, then the RSVP-E2E-IGNORE reservation is never restored to an E2E reservation. The RSVP-E2E-IGNORE reservation eventually reaches its destination, which is the RSVP receiver; however, the RSVP receiver does not know what to do with the RSVP-E2E-IGNORE reservation and discards the packet.

# <span id="page-2-0"></span>**Information About RSVP Aggregation**

To use the RSVP Aggregation feature, you should understand the following concepts:

- **•** [Feature Overview of RSVP Aggregation, page 3](#page-2-1)
- **•** [Benefits of RSVP Aggregation, page 6](#page-5-1)

### <span id="page-2-1"></span>**Feature Overview of RSVP Aggregation**

This section provides the following information:

- **•** [High Level Overview, page 3](#page-2-2)
- **•** [How Aggregation Functions, page 4](#page-3-0)
- [Integration with RSVP Features, page 6](#page-5-2)

### <span id="page-2-2"></span>**High Level Overview**

The establishment of a single RSVP reservation requires a large amount of resources including memory allocated for the associated data structures, CPU for handling signaling messages, I/O operations for datapath programming, interprocess communication, and signaling message transmission.

When a large number of small reservations are established, the resources required for setting and maintaining these reservations may exceed a node's capacity to the point where the node's performance is significantly degraded or it becomes unusable. The RSVP Aggregation feature addresses this scalability issue by introducing flow aggregation.

Flow aggregation is a mechanism wherein RSVP state can be reduced within a core router by aggregating many smaller reservations into a single, larger reservation at the network edge. This preserves the ability to perform connection admission control on core router links within the RSVP/DiffServ network while reducing signaling resource overhead.

Ι

### <span id="page-3-0"></span>**How Aggregation Functions**

Common segments of multiple end-to-end (E2E) reservations are aggregated over an aggregation region into a larger reservation that is called an aggregate reservation. An aggregation region is a connected set of nodes that are capable of performing RSVP aggregation as shown in [Figure 1](#page-3-1).

<span id="page-3-1"></span>*Figure 1 RSVP Aggregation Network Overview*

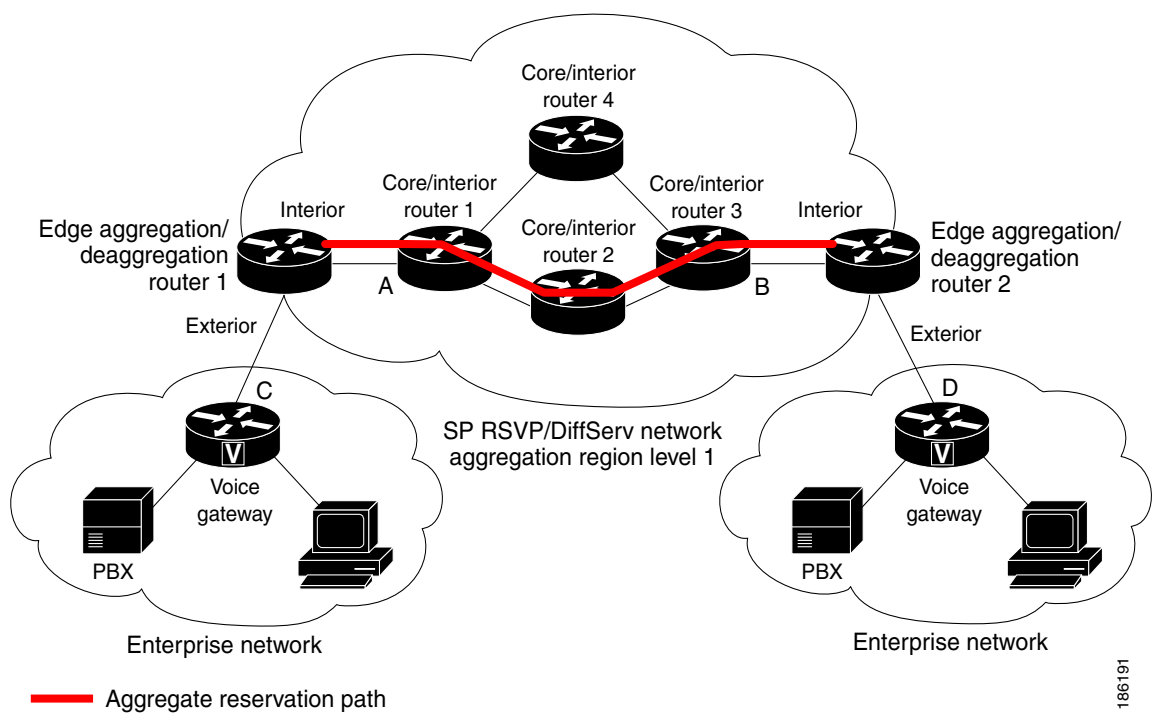

There are three types of nodes within an aggregation region:

- **•** Aggregator—Aggregates multiple E2E reservations.
- **•** Deaggregator—Deaggregates E2E reservations; provides mapping of E2E reservations onto aggregates.
- Interior—Neither aggregates or deaggregates, but is an RSVP core router that understands RFC 3175 formatted RSVP messages. Core/interior routers 1 through 4 are examples shown in [Figure 1.](#page-3-1)

There are two types of interfaces on the aggregator/deaggregator nodes:

- **•** Exterior interface—The interface is not part of the aggregate region.
- **•** Interior interface—The interface is part of the aggregate region.

Any router that is part of the aggregate region must have at least one interior interface and may have one or more exterior interfaces. Depending on the types of interfaces spanned by an IPv4 flow, a node can be an aggregator, a deaggregator, or an interior router with respect to that flow.

### **Aggregate RSVP/DiffServ Integration Topology**

RSVP aggregation further enhances RSVP scalability within an RSVP/DiffServ network as shown in [Figure 1](#page-3-1) by allowing the establishment of aggregate reservations across an aggregation region. This allows for aggregated connection admission control on core/interior router interfaces. Running RSVP on the core/interior routers allows for more predictable bandwidth use during normal and failure scenarios.

The voice gateways are running classic RSVP, which means RSVP is keeping a state per flow and also classifying, marking, and scheduling packets on a per-flow basis. The edge/aggregation routers are running RSVP with scalability enhancements for admission control on the exterior interfaces connected to the voice gateways and running RSVP aggregation on the interfaces connected to core/interior routers 1 and 3. The core/interior routers in the RSVP/DiffServ network are running RSVP for the establishment of the aggregate reservations. The edge and core/interior routers inside the RSVP/DiffServ network also implement a specific per hop behavior (PHB) for a collection of flows that have the same DSCP.

The voice gateways identify voice data packets and set the appropriate DSCP in their IP headers so that the packets are classified into the priority class in the edge/aggregation routers and in core/interior routers 1, 2, 3 or 1, 4, 3.

The interior interfaces on the edge/aggregation/deaggregation routers (labeled A and B) connected to core/interior routers 1 and 3 are running RSVP aggregation. They are performing admission control only per flow against the RSVP bandwidth of the aggregate reservation for the corresponding DSCP.

Admission control is performed at the deaggregator because it is the first edge node to receive the returning E2E RSVP RESV message. CBWFQ is performing the classification, policing, and scheduling functions on all nodes within the RSVP/DiffServ network including the edge routers.

Aggregate reservations are dynamically established over an aggregation region when an E2E reservation enters an aggregation region by crossing from an exterior to an interior interface; for example, when voice gateway C initiates an E2E reservation to voice gateway D. The aggregation is accomplished by "hiding" the E2E RSVP messages from the RSVP nodes inside the aggregation region. This is achieved with a new IP protocol, RSVP-E2E-IGNORE, that replaces the standard RSVP protocol in E2E PATH, PATHTEAR, and RESVCONF messages. This protocol change to RSVP-E2E-IGNORE is performed by the aggregator when the message enters the aggregation region and later restored back to RSVP by the deaggregator when the message exits the aggregation region. Thus, the aggregator and deaggregator pairs for a given flow are dynamically discovered during the E2E PATH establishment.

The deaggregator router 2 is responsible for mapping the E2E PATH onto an aggregate reservation per the configured policy. If an aggregate reservation with the corresponding aggregator router 1 and a DSCP is established, the E2E PATH is forwarded. Otherwise a new aggregate at the requisite DSCP is established, and then the E2E PATH is forwarded. The establishment of this new aggregate is for the fixed bandwidth parameters configured at the deaggregator router 2. Aggregate PATH messages are sent from the aggregator to the deaggregator using RSVP's normal IP protocol. Aggregate RESV messages are sent back from the deaggregator to the aggregator, thus establishing an aggregate reservation on behalf of the set of E2E flows that use this aggregator and deaggregator. All RSVP capable interior nodes process the aggregate reservation request following normal RSVP processing including any configured local policy.

The RSVP-E2E-IGNORE messages are ignored by the core/interior routers, no E2E reservation states are created, and the message is forwarded as IP. As a consequence, the previous hop/next hop (PHOP/ NHOP) for each RSVP-E2E-IGNORE message received at the deaggregator or aggregator is the aggregator or deaggregator node. Therefore, all messages destined to the next or previous hop (RSVP error messages, for example) do not require the protocol to be changed when they traverse the aggregation region.

By setting up a small number of aggregate reservations on behalf of a large number of E2E flows, the number of states stored at core/interior routers and the amount of signal processing within the aggregation region is reduced.

In addition, by using differentiated services mechanisms for classification and scheduling of traffic supported by aggregate reservations rather than performing per aggregate reservation classification and scheduling, the amount of classification and scheduling state in the aggregation region is further reduced. This reduction is independent of the number of E2E reservations and the number of aggregate reservations in the aggregation region. One or more RSVP/DiffServ DSCPs are used to identify the traffic covered by aggregate reservations, and one or more RSVP/DiffServ per hop behaviors (PHBs) are

Ι

used to offer the required forwarding treatment to this traffic. There may be more than one aggregate reservation between the same pair of routers, each representing different classes of traffic and each using a different DSCP and a different PHB.

### <span id="page-5-2"></span>**Integration with RSVP Features**

RSVP aggregation has been integrated with many RSVP features, including the following:

- **•** [RSVP Fast Local Repair](http://www.cisco.com/en/US/docs/ios/qos/configuration/guide/rsvp_fast_local_rpr.html)
- **•** [RSVP Local Policy Support](http://www.cisco.com/en/US/docs/ios/qos/configuration/guide/rsvp_lcal_plcy_suppt.html)
- **•** [RSVP Refresh Reduction and Reliable Messaging](http://www.cisco.com/en/US/docs/ios/qos/configuration/guide/rsvp_messaging.html)

### <span id="page-5-1"></span>**Benefits of RSVP Aggregation**

#### **Enhanced Scalability**

Aggregating a large number of small reservations into one reservation requires fewer resources for signaling, setting, and maintaining the reservation thereby increasing scalability.

#### **Enhanced Bandwidth Usage within RSVP/DiffServ Core Network**

Aggregate reservations across an RSVP/DiffServ network allow for more predictable bandwidth use of core links across RSVP/DiffServ PHBs. Aggregate reservations can use RSVP fast local repair and local policy preemption features for determining bandwidth use during failure scenarios.

# <span id="page-5-0"></span>**How to Configure RSVP Aggregation**

This section contains the following procedures:

- **•** [Configuring RSVP Scalability Enhancements, page 7](#page-6-0) (required)
- **•** [Configuring Interfaces with Aggregation Role, page 13](#page-12-0) (required)
- **•** [Configuring Aggregation Mapping on a Deaggregator, page 14](#page-13-0) (required)
- [Configuring Aggregate Reservation Attributes on a Deaggregator, page 16](#page-15-0) (required)
- **•** [Configuring an RSVP Aggregation Router ID, page 17](#page-16-0) (required)
- **•** [Enabling RSVP Aggregation, page 18](#page-17-0) (required)
- **•** [Configuring RSVP Local Policy, page 19](#page-18-0) (optional)
- **•** [Verifying the RSVP Aggregation Configuration, page 21](#page-20-0) (optional)

### <span id="page-6-0"></span>**Configuring RSVP Scalability Enhancements**

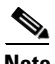

**Note** All interfaces on nodes running Cisco IOS Release 12.2(33)SRC software must be configured with RSVP Scalability Enhancements.

**Note** Interior nodes only require RSVP Scalability Enhancements (RSVP/DiffServ) configuration. Interior nodes simply need to have RSVP/DiffServ configured and be running Cisco IOS Release 12.2(33)SRC with RSVP aggregation support to enable the nodes to process per normal RSVP processing rules RFC 3175 formatted messages properly. This is because Cisco IOS Release 12.2(33)SRC supports control plane aggregation only. Dataplane aggregation must be achieved by using the RSVP Scalability Enhancements.

Perform these tasks on all nodes within the aggregation region including aggregators, deaggregators, and interior nodes.

This section includes the following procedures:

- [Enabling RSVP on an Interface, page 7](#page-6-1) (required)
- **•** [Setting the Resource Provider, page 8](#page-7-0) (required)
- **•** [Disabling Data Packet Classification, page 9](#page-8-0) (required)
- **•** [Configuring Class and Policy Maps, page 10](#page-9-0) (required)
- **•** [Attaching a Policy Map to an Interface, page 12](#page-11-0) (required)

### <span id="page-6-1"></span>**Enabling RSVP on an Interface**

### **SUMMARY STEPS**

- **1. enable**
- **2. configure terminal**
- **3. interface** *type number*
- **4. ip rsvp bandwidth** [*interface-kbps*] [*single-flow-kbps*]
- **5. end**

### **DETAILED STEPS**

 $\mathbf I$ 

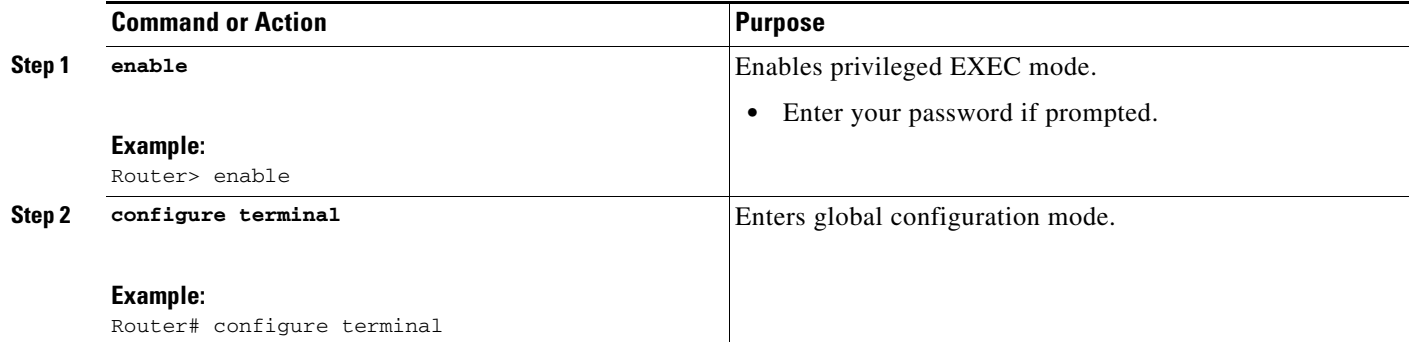

 $\mathsf I$ 

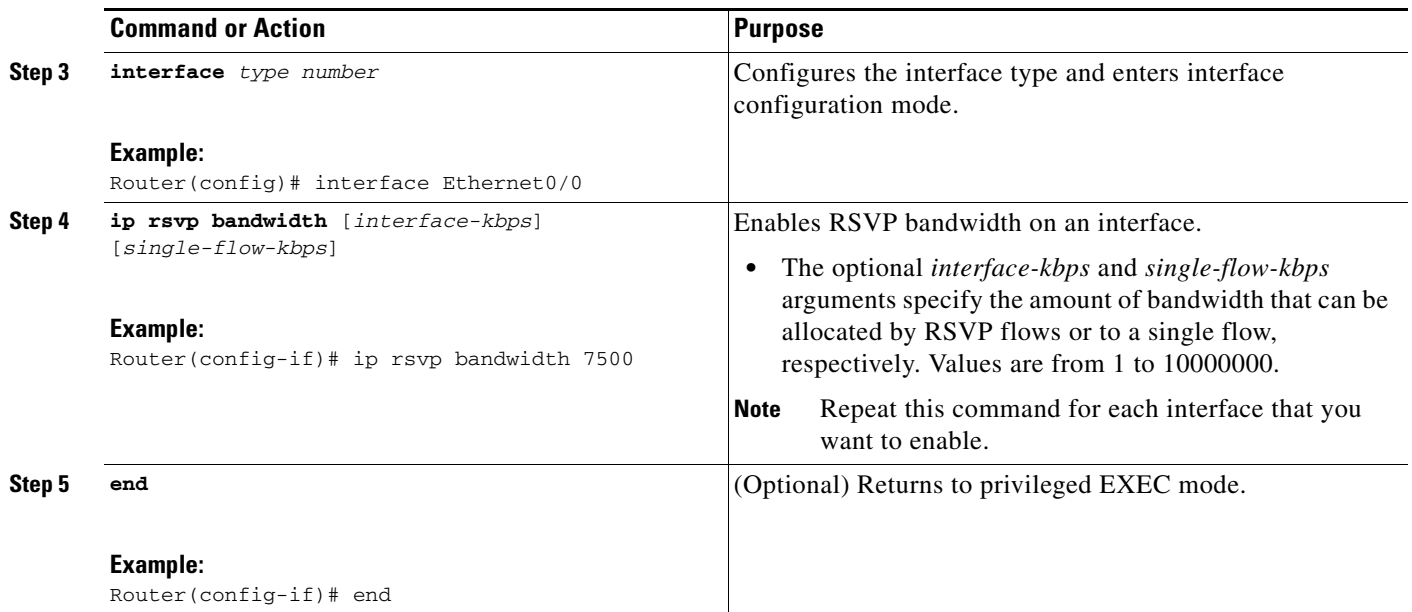

### <span id="page-7-0"></span>**Setting the Resource Provider**

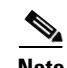

**Note** Resource provider was formerly called QoS provider.

### **SUMMARY STEPS**

- **1. enable**
- **2. configure terminal**
- **3. interface** *type number*
- **4. ip rsvp resource-provider none** [**none** | **wfq-interface** | **wfq-pvc**]
- **5. end**

### **DETAILED STEPS**

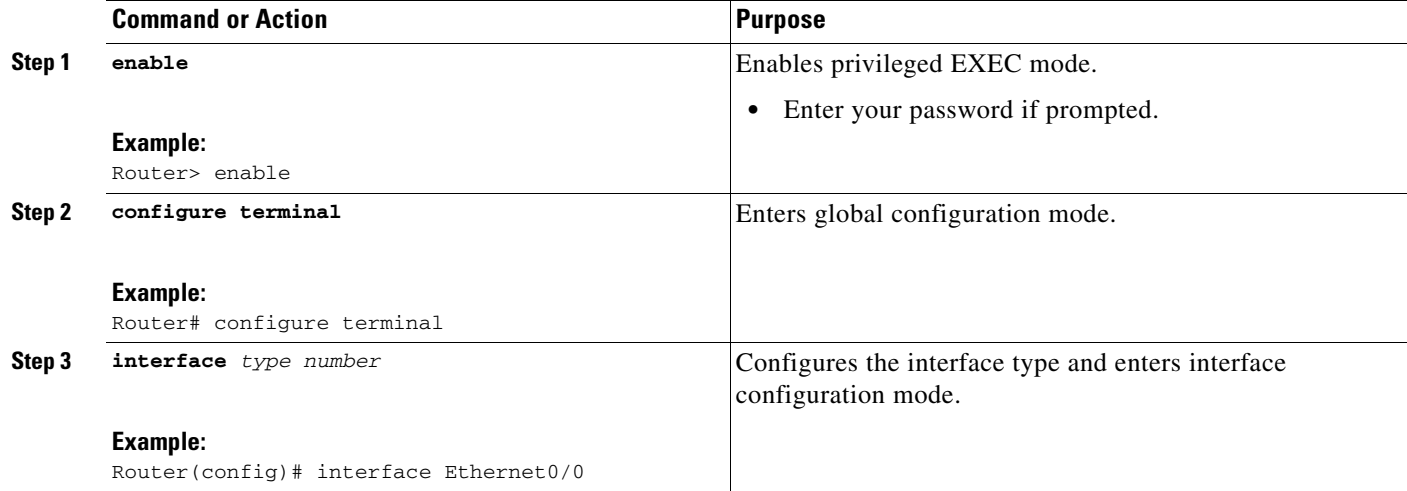

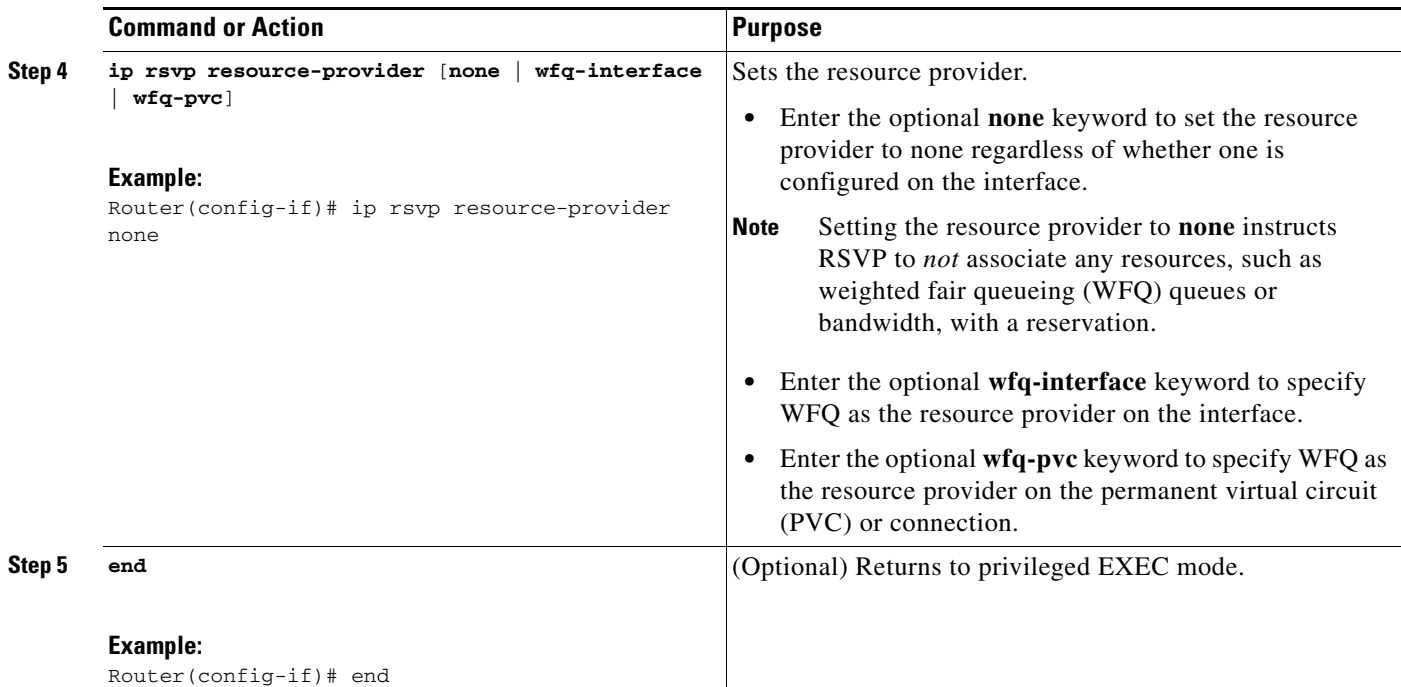

### <span id="page-8-0"></span>**Disabling Data Packet Classification**

 $\mathscr{P}$ 

**Note** Disabling data packet classification instructs RSVP not to process every packet, but to perform admission control only.

### **SUMMARY STEPS**

- **1. enable**
- **2. configure terminal**
- **3. interface** *type number*
- **4. ip rsvp data-packet classification none**
- **5. end**

### **DETAILED STEPS**

 $\overline{\phantom{a}}$ 

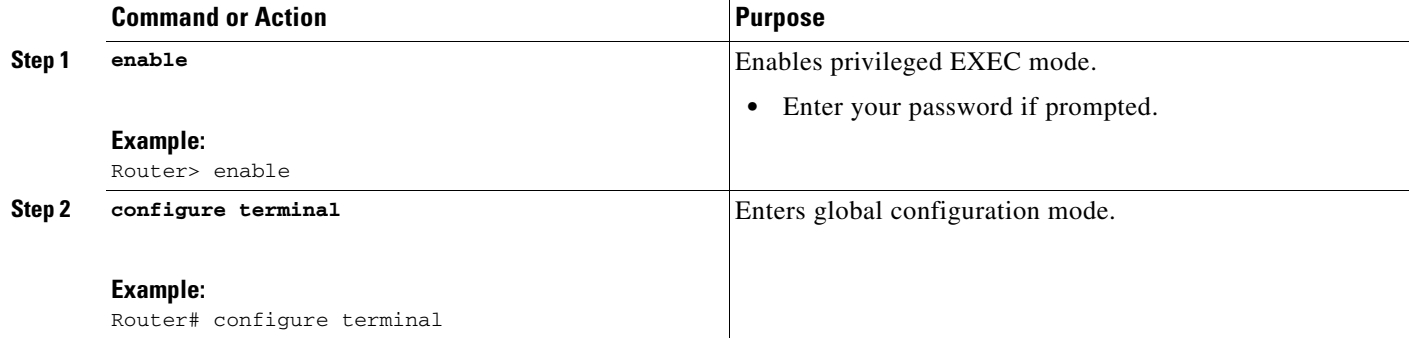

 $\mathbf I$ 

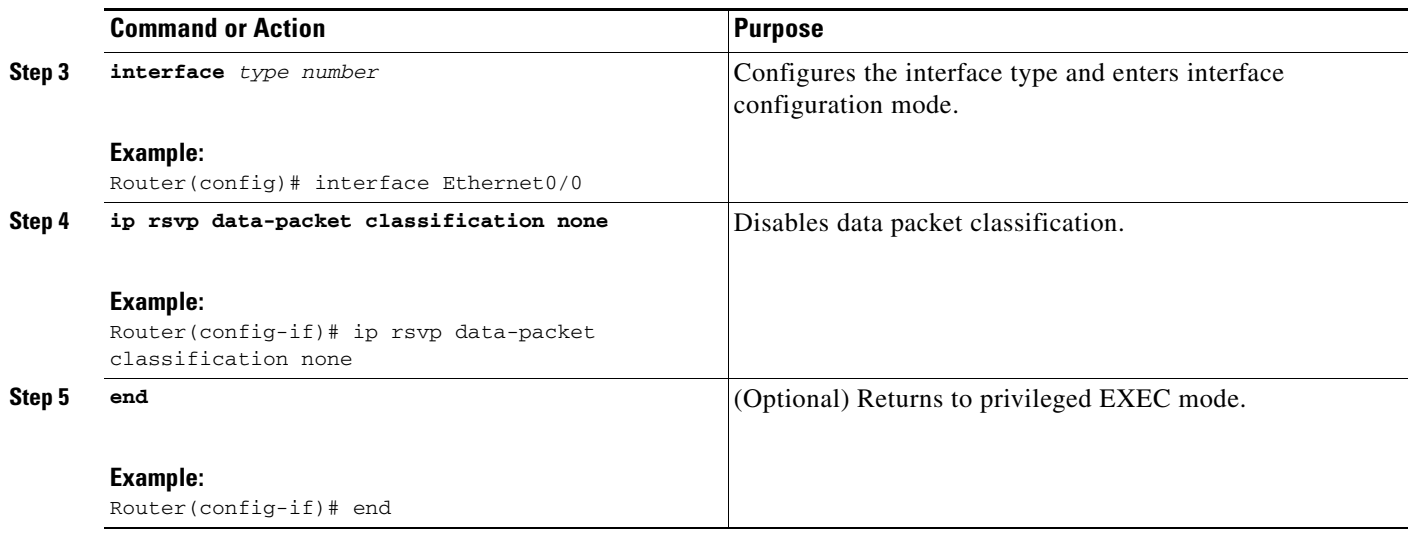

### <span id="page-9-0"></span>**Configuring Class and Policy Maps**

### **SUMMARY STEPS**

- **1. enable**
- **2. configure terminal**
- **3. class-map** [**type** {**stack** | **access-control** | **port-filter** | **queue-threshold**}] [**match-all** | **match-any**] *class-map-name*
- **4. match access-group** {*access-group* | **name** *access-group-name*}
- **5. exit**
- **6. policy-map** [**type access-control**] *policy-map-name*
- **7. class** {*class-name* | **class-default**}
- **8. priority** {*bandwidth-kbps* | **percent** *percentage*} [*burst*]
- **9. end**

### **DETAILED STEPS**

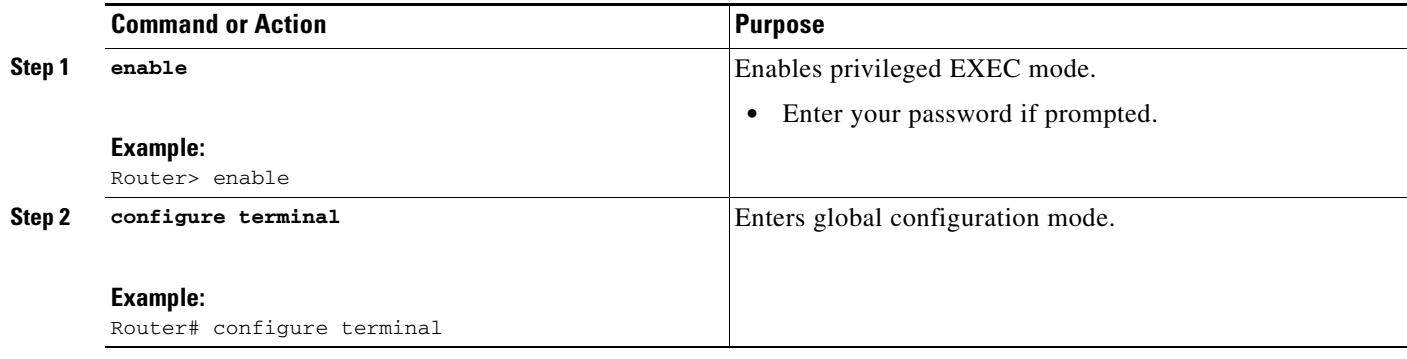

 $\mathbf{I}$ 

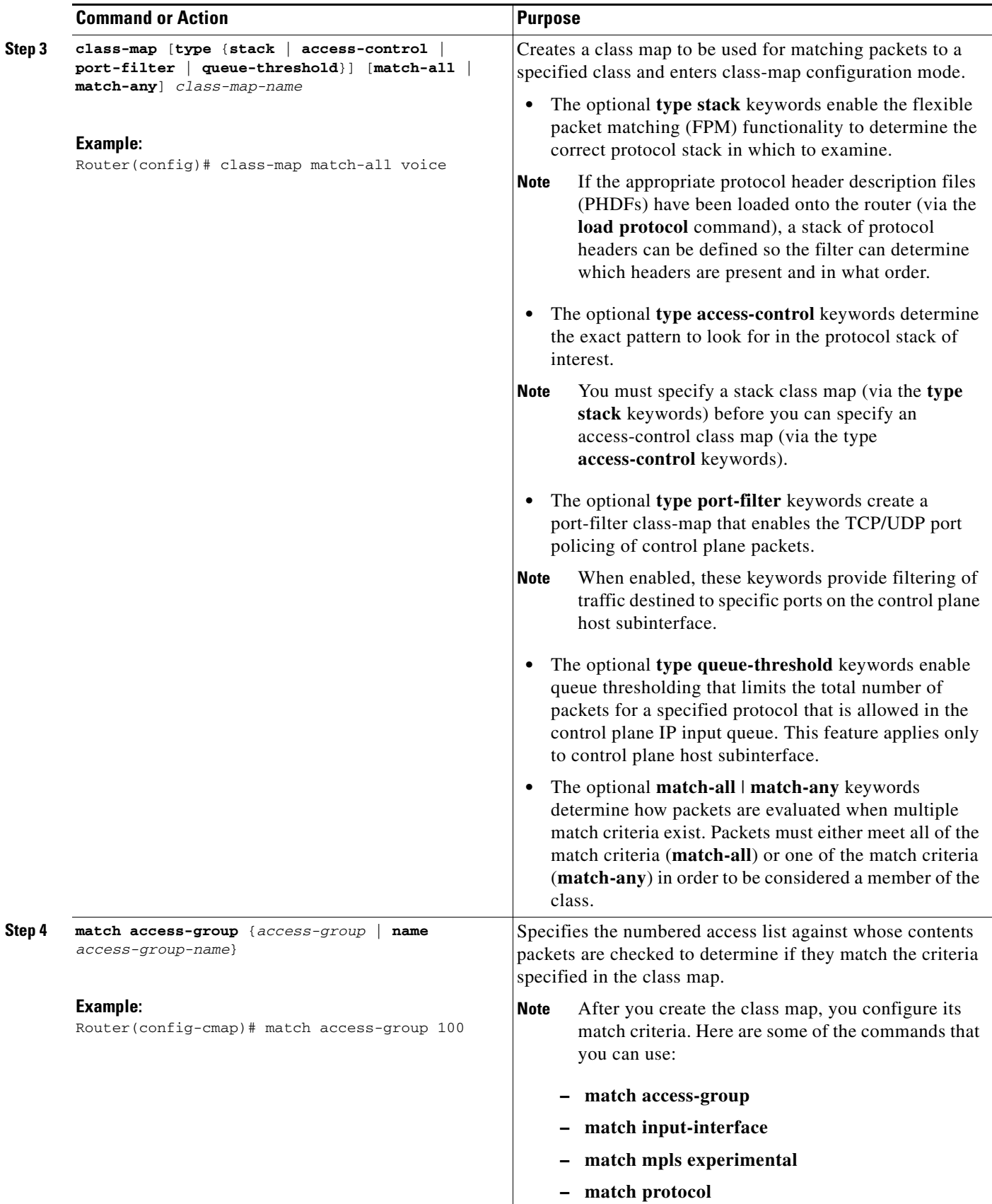

 $\mathsf I$ 

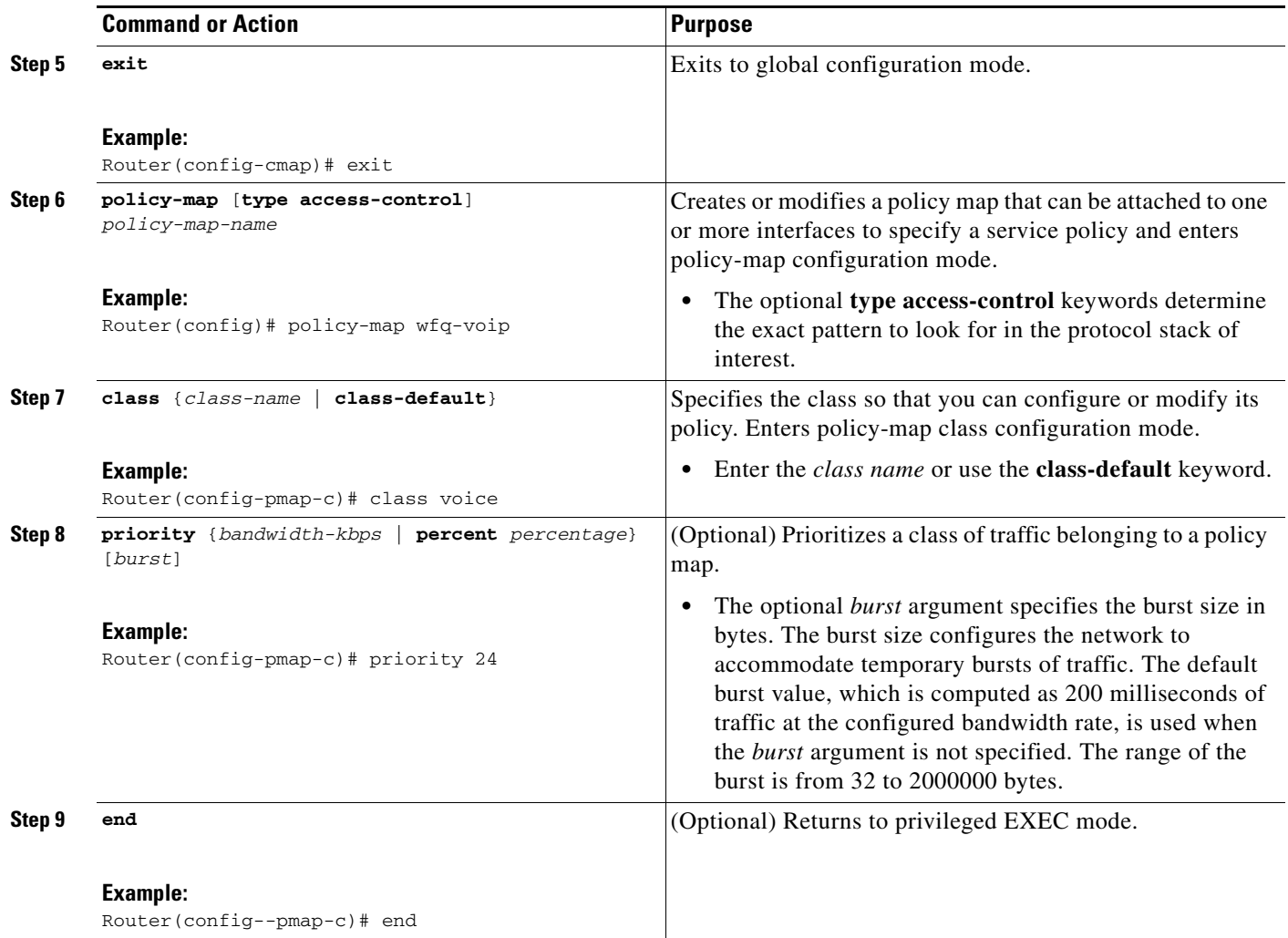

### <span id="page-11-0"></span>**Attaching a Policy Map to an Interface**

V)

**Note** If at the time you configure the RSVP scalability enhancements, there are existing reservations that use classic RSVP, no additional marking, classification, or scheduling is provided for these flows. You can also delete these reservations after you configure the RSVP scalability enhancements.

### **SUMMARY STEPS**

- **1. enable**
- **2. configure terminal**
- **3. interface** *type number*
- **4. service-policy** [**type access-control**] {**input** | **output**} *policy-map-name*
- **5. end**

### **DETAILED STEPS**

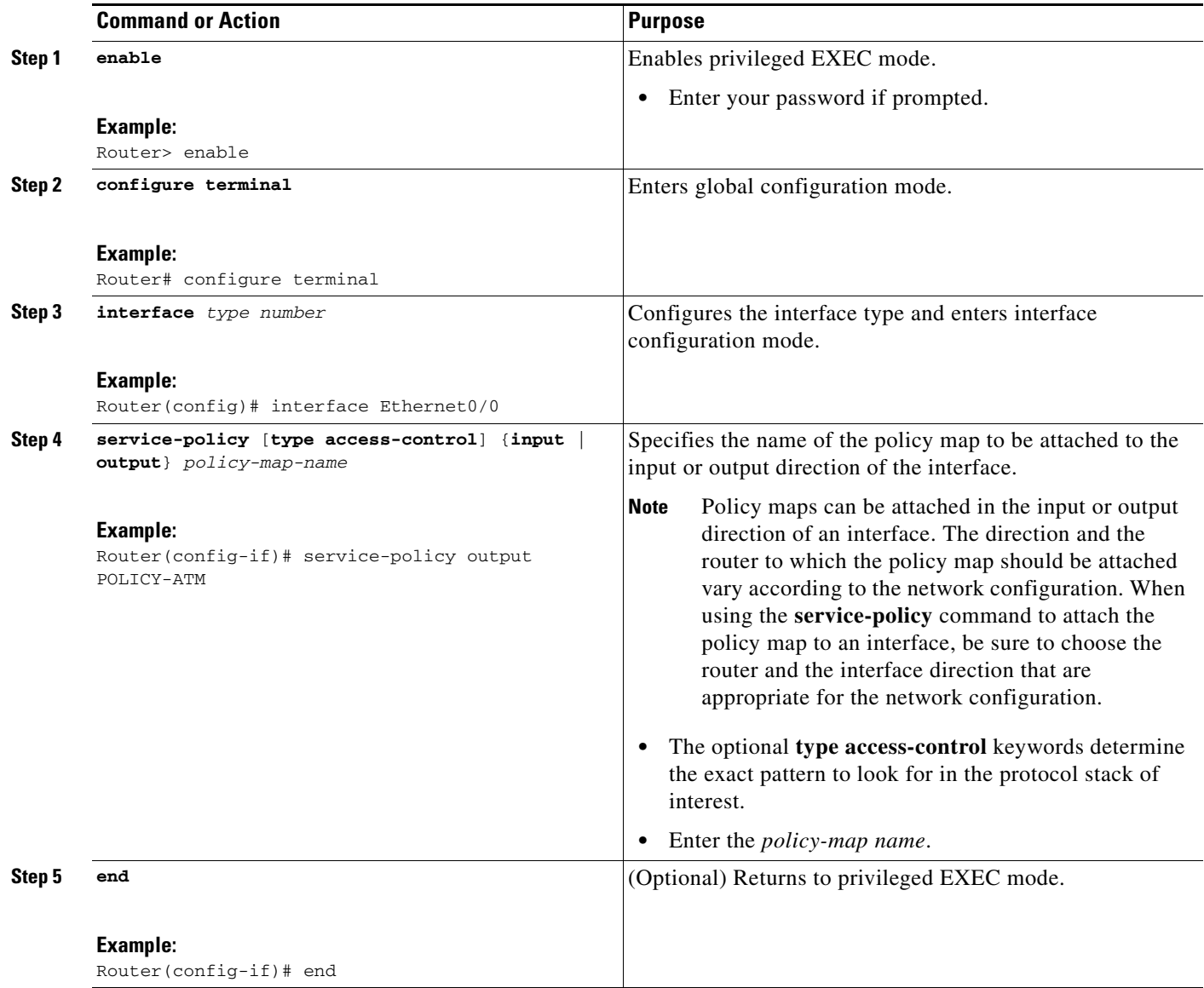

## <span id="page-12-0"></span>**Configuring Interfaces with Aggregation Role**

Perform this task on aggregator and deaggregators to specify which interfaces are facing the aggregation region.

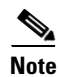

**Note** You do not need to perform this task on interior routers; that is, nodes having interior interfaces only.

### **SUMMARY STEPS**

 $\overline{\phantom{a}}$ 

- **1. enable**
- **2. configure terminal**

 $\mathbf I$ 

- **3. interface** *type number*
- **4. ip rsvp aggregation role interior**
- **5.** Repeat Step 4 for each of the aggregator and deaggregator's interfaces that are facing the aggregation region.
- **6. end**

### **DETAILED STEPS**

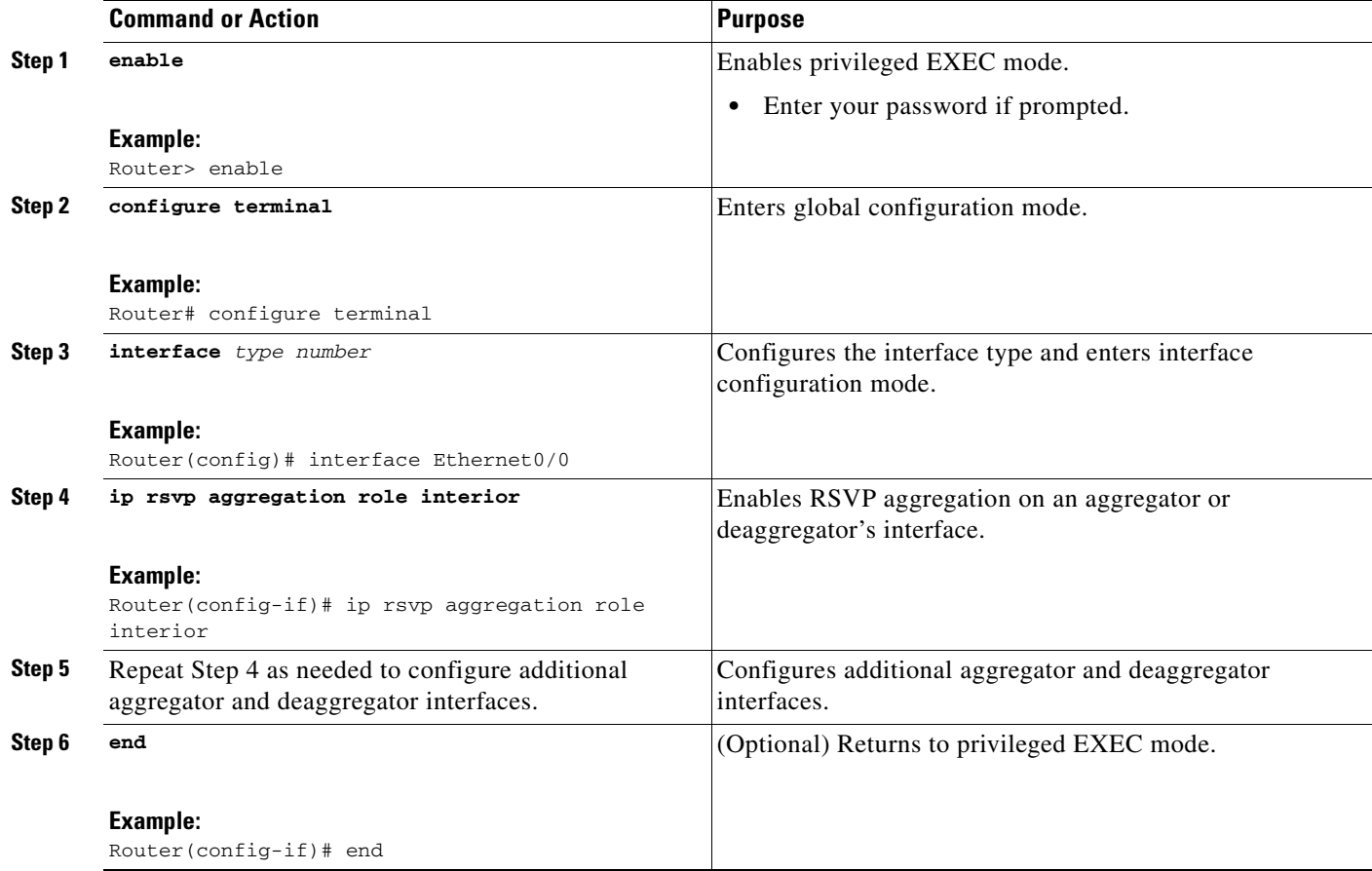

## <span id="page-13-0"></span>**Configuring Aggregation Mapping on a Deaggregator**

# $\frac{\partial}{\partial x}$

**Note** Typically, an edge router acts as both an aggregator and deaggregator because of the unidirectional nature of RSVP reservations. Most applications require bidirectional reservations. Therefore, these parameters are used by a deaggregator when mapping E2E reservations onto aggregates during the dynamic aggregate reservation process.

### **Prerequisites**

You should configure an access control list (ACL) to define a group of RSVP endpoints whose reservations will be aggregated onto a single aggregate reservation session identified by the specified DSCP. Then for each ACL, define a map configuration.

**Note** In classic (unaggregated) RSVP, a session is identified in the reservation message session object by the destination IP address and protocol information. In RSVP aggregation, a session is identified by the destination IP address and DSCP within the session object of the aggregate RSVP message. E2E reservations are mapped onto a particular aggregate RSVP session identified by the E2E reservation session object alone or a combination of the session object and sender template or filter spec.

### **Extended ACLs**

The ACLs used within the **ip rsvp aggregation ip map** command match the RSVP message objects as follows for an extended ACL:

- **•** Source IP address and port match the RSVP PATH message sender template or RSVP RESV message filter spec; this is the IP source or the RSVP sender.
- Destination IP address and port match the RSVP PATH/RESV message session object IP address; this is the IP destination address or the RSVP receiver.
- Protocol matches the RSVP PATH/RESV message session object protocol; if protocol = IP, then it matches the source or destination address as above.

#### **Standard ACLs**

The ACLs used within the **ip rsvp aggregation ip map** command match the RSVP message objects as follows for a standard ACL:

**•** IP address matches the RSVP PATH message sender template or RSVP RESV message filter spec; this is the IP source address or the RSVP sender.

### **SUMMARY STEPS**

- **1. enable**
- **2. configure terminal**
- **3. ip rsvp aggregation ip map** {**access-list** {*acl-number*} **| any**} **dscp** *value*
- **4. end**

### **DETAILED STEPS**

I

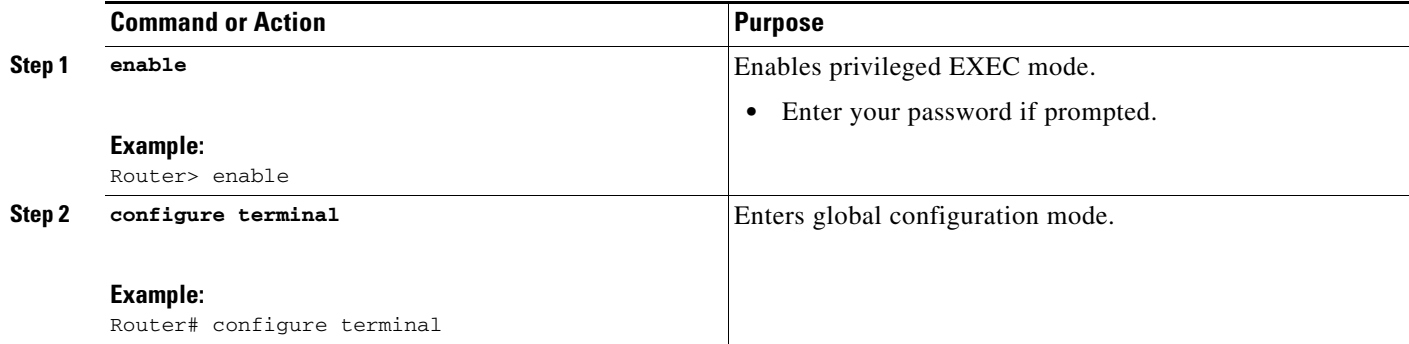

ן

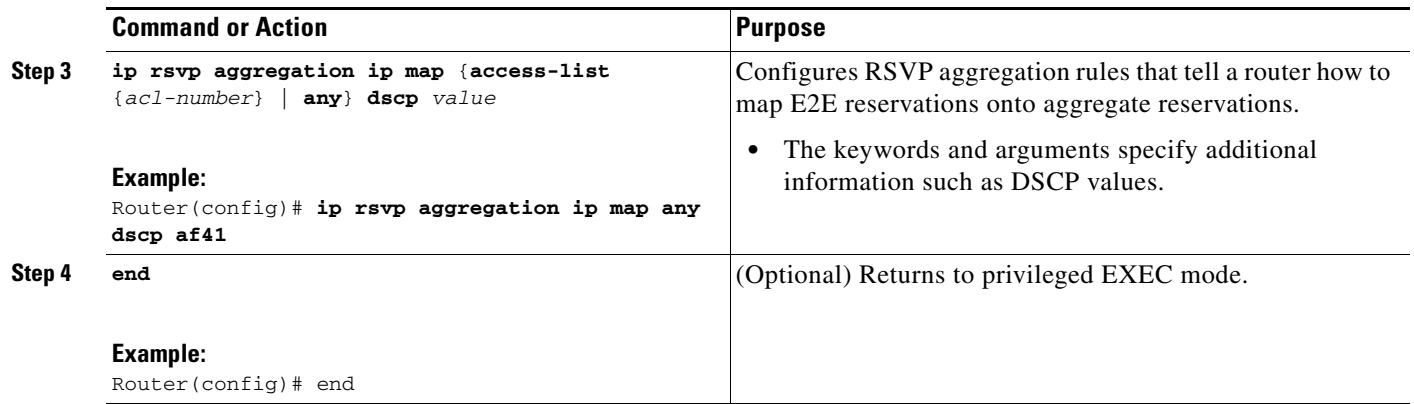

## <span id="page-15-0"></span>**Configuring Aggregate Reservation Attributes on a Deaggregator**

Perform this task on a deaggregator to configure the aggregate reservation attributes (also called token bucket parameters) on a per-DSCP basis.

 $\mathscr{P}$ 

**Note** Typically, an edge router acts as both an aggregator and deaggregator because of the unidirectional nature of RSVP reservations. Most applications require bidirectional reservations. Therefore, these parameters are used by a deaggregator when mapping E2E reservations onto aggregates during the dynamic aggregate reservation process.

### **SUMMARY STEPS**

- **1. enable**
- **2. configure terminal**
- **3. ip rsvp aggregation ip reservation dscp** *value* [**aggregator** *agg-ip-address*] **traffic-params static rate** *data-rate* [**burst** *burst-size*] [**peak** *peak-rate*]
- **4. end**

### **DETAILED STEPS**

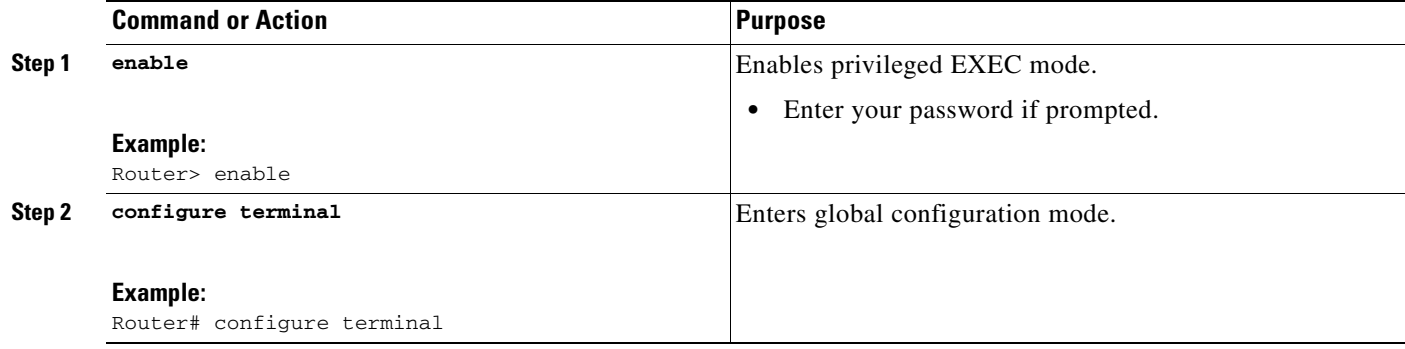

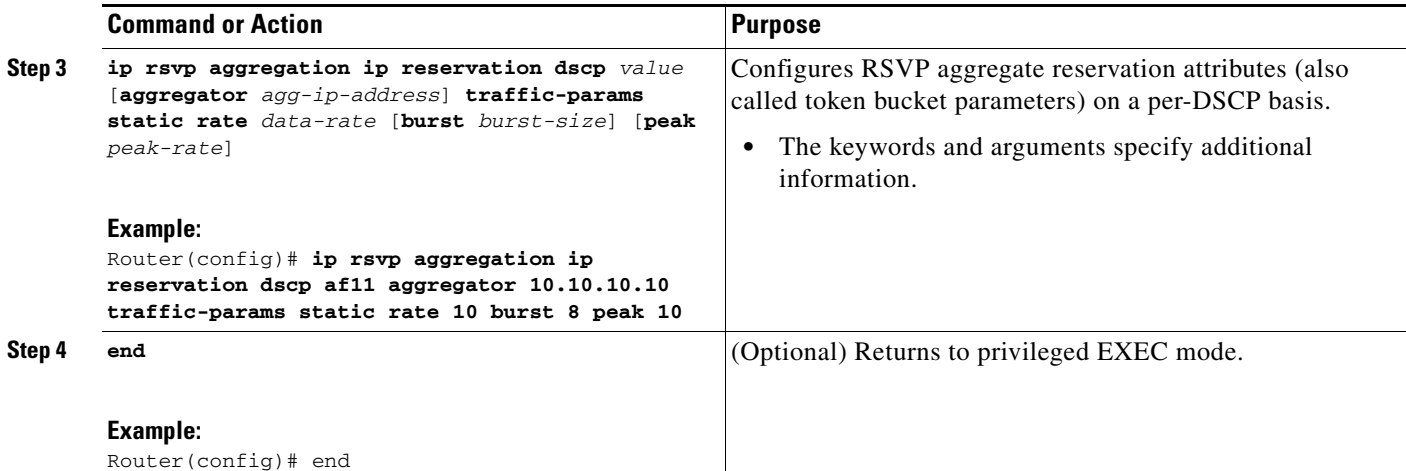

### <span id="page-16-0"></span>**Configuring an RSVP Aggregation Router ID**

Perform this task on aggregators and deaggregators to configure an RSVP aggregation router ID.

 $\mathscr{D}_{\mathbf{z}}$ 

**Note** Both aggregators and deaggregators need to be identified with a stable and routable IP address. This is the RFC 3175 router ID, which is also the IP address of the loopback interface with the lowest number. If there is no loopback interface configured or all those configured are down, then there will be no router ID assigned for the aggregating/deaggregating function and aggregate reservations will not be established.

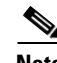

**Note** The router ID may change if the associated loopback interface goes down or its IP address is removed. In this case, the E2E and aggregate sessions are torn down. If a new router ID is determined, new E2E and aggregate sessions will use the new router ID.

### **SUMMARY STEPS**

 $\mathbf I$ 

- **1. enable**
- **2. configure terminal**
- **3. interface loopback** *number*
- **4. ip address** *ip-address subnet-mask/prefix*
- **5. end**

1

### **DETAILED STEPS**

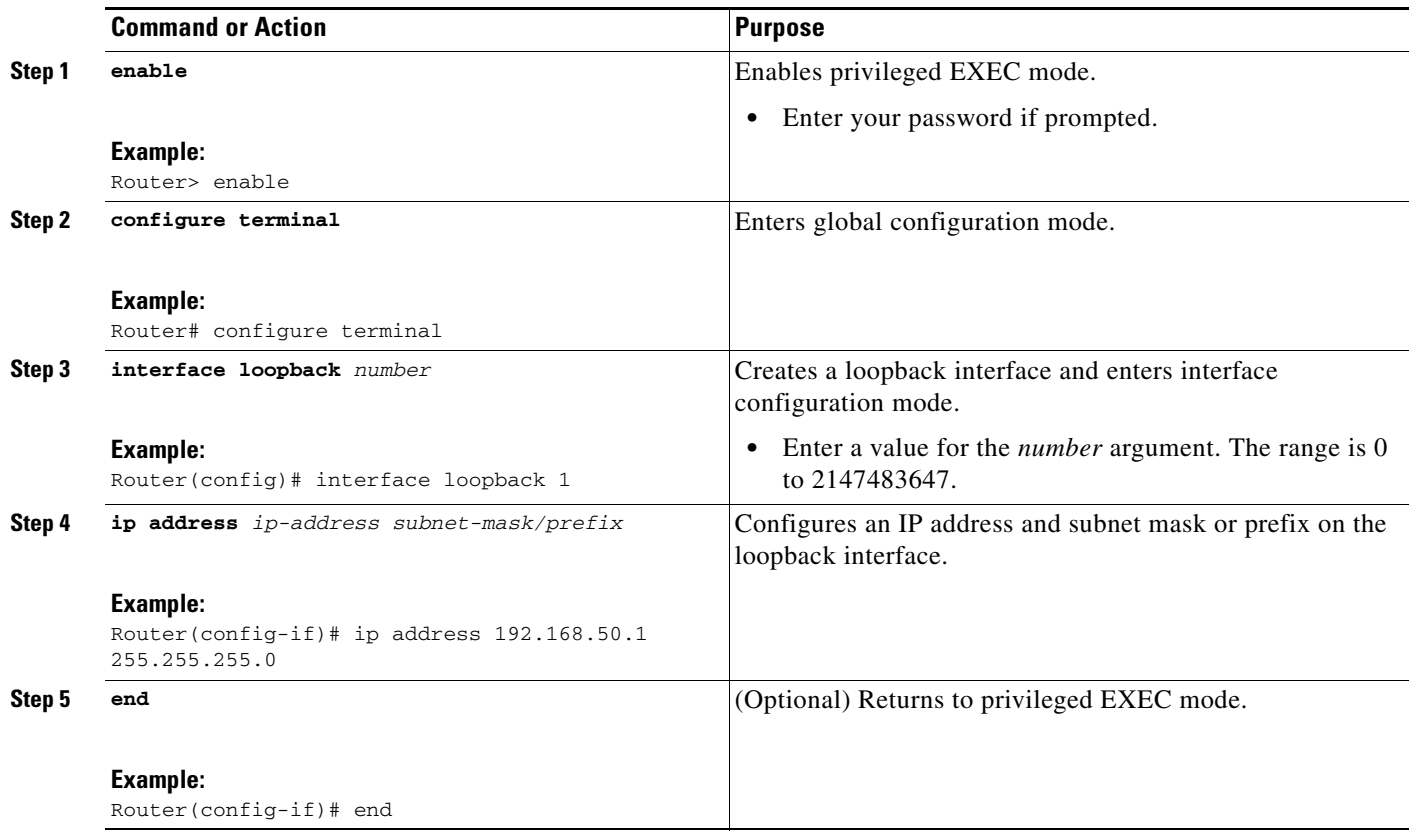

### <span id="page-17-0"></span>**Enabling RSVP Aggregation**

Perform this task on aggregators and deaggregators to enable RSVP aggregation globally after you have completed all the previous aggregator and deaggregator configurations.

ý.

**Note** This task registers a router to receive RSVP-E2E-IGNORE messages. It is not necessary to perform this task on interior routers because they are only processing RSVP aggregate reservations. If you do so, you may decrease performance because the interior router will then unnecessarily process all the RSVP-E2E-IGNORE messages.

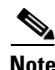

**Note** If you enable RSVP aggregation globally on an interior router, then you should configure all interfaces as interior.

### **SUMMARY STEPS**

- **1. enable**
- **2. configure terminal**
- **3. ip rsvp aggregation ip**
- **4. end**

### **DETAILED STEPS**

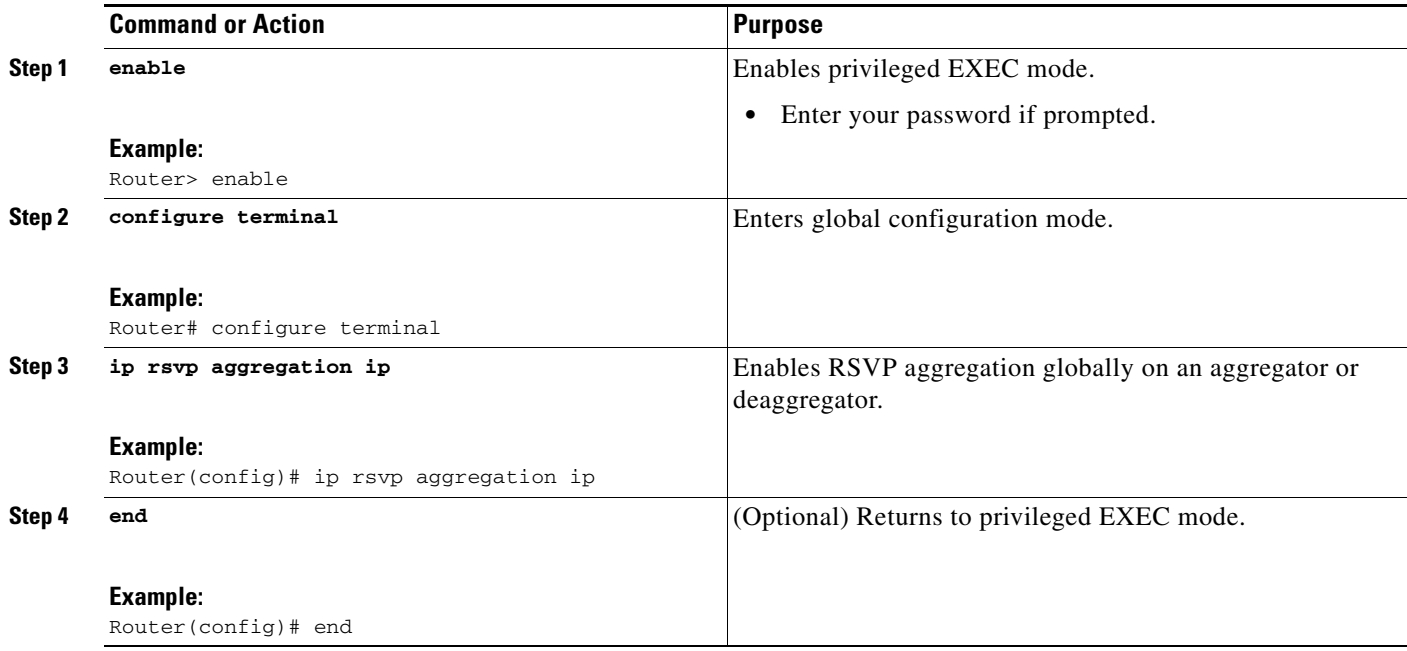

## <span id="page-18-0"></span>**Configuring RSVP Local Policy**

Perform this task to apply a local policy to an RSVP aggregate reservation.

 $\begin{picture}(180,170)(-20,170)(-20,170)(-20,170)(-20,170)(-20,170)(-20,170)(-20,170)(-20,170)(-20,170)(-20,170)(-20,170)(-20,170)(-20,170)(-20,170)(-20,170)(-20,170)(-20,170)(-20,170)(-20,170)(-20,170)(-20,170)(-20,170)(-20,170)(-20,170)(-20,170)(-20,170$ 

**Note** In classic (unaggregated) RSVP, a session is identified in the reservation message session object by the destination IP address and protocol information. In RSVP aggregation, a session is identified by the destination IP address and DSCP within the session object of the aggregate RSVP message. The **dscp-ip** keyword matches the DSCP within the session object.

### **SUMMARY STEPS**

 $\Gamma$ 

- **1. enable**
- **2. configure terminal**
- **3. ip rsvp policy local** {**acl** *acl1* [*acl2...acl8*] | **dscp-ip** *value1* [*value2 ... value8*] | **default** | **identity** *alias1* [*alias2*...*alias4*] | **origin-as** *as1* [*as2...as8*]}
- **4.** {**accept** | **forward** [**all** | **path** | **path-error** | **resv** | **resv-error**] | **default** | **exit** | **fast-reroute** | **local-override** | **maximum** {**bandwidth** [**group** *x*] [**single** *y*] | **senders** *n*} *|* **preempt-priority** [**traffic-eng** *x*] *setup-priority* [*hold-priority*]}
- **5. end**

 $\mathsf I$ 

### **DETAILED STEPS**

H

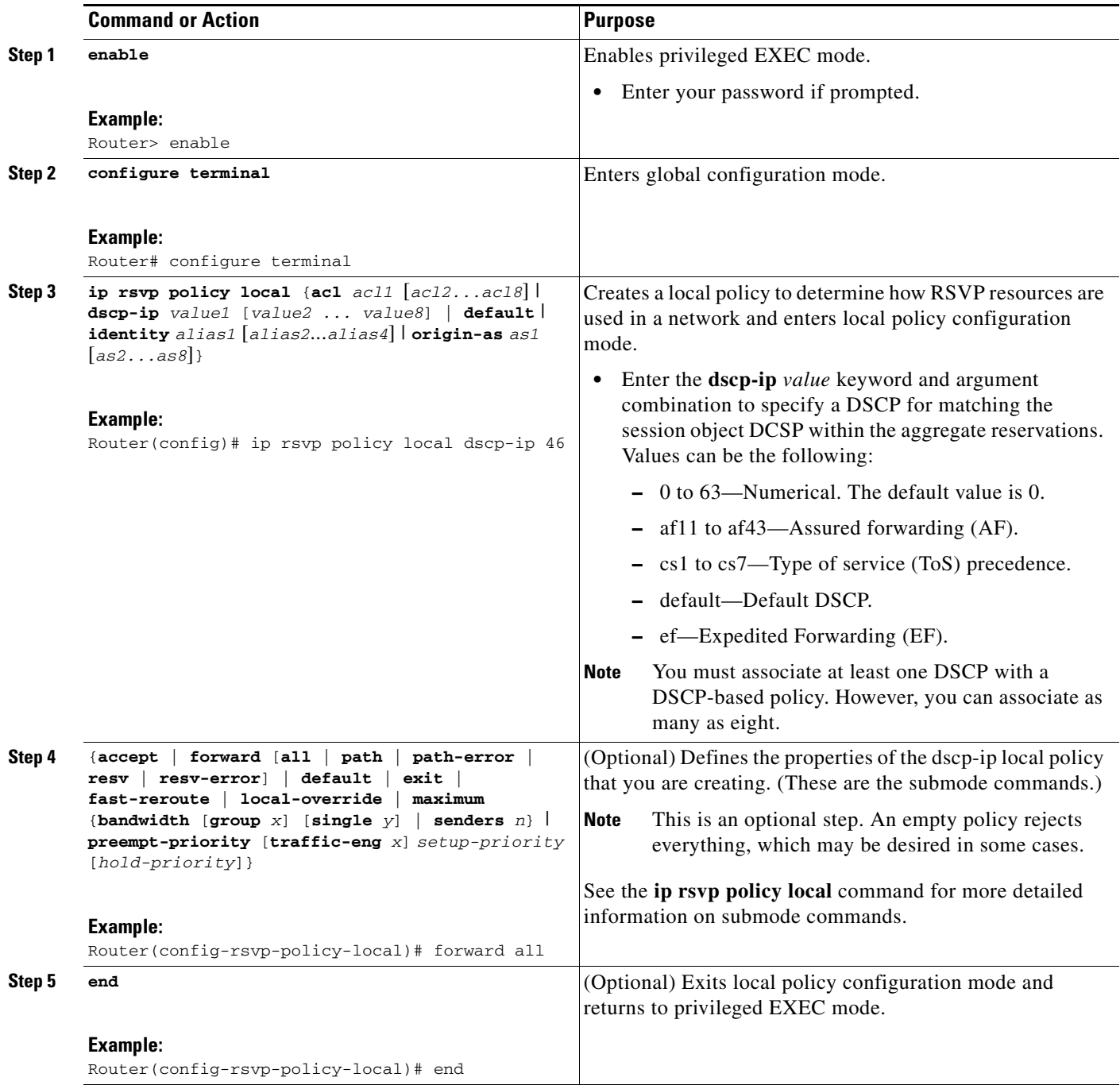

### <span id="page-20-0"></span>**Verifying the RSVP Aggregation Configuration**

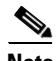

**Note** You can use the following **show** commands in user EXEC or privileged EXEC mode.

### **SUMMARY STEPS**

- **1. enable**
- **2. show ip rsvp aggregation ip** [**endpoints** | **interface** [*if-name*] **| map** [**dscp** *value*] **| reservation**  [**dscp** *value* [**aggregator** *ip-address*]]
- **3. show ip rsvp aggregation ip endpoints** [**role** {**aggregator | deaggregator**}] [*ip-address*] [**dscp** *value*] [**detail**]
- **4. show ip rsvp** [**atm-peak-rate-limit** | **counters** | **host** | **installed** | **interface** | **listeners** | **neighbor** | **policy** | **precedence** | **request** | **reservation** | **sbm** | **sender** | **signalling** | **tos**]
- **5. show ip rsvp reservation** [**detail**] [**filter** [**destination** *ip-address* | *hostname*] [**dst-port**  *port-number*] [**source** *ip-address* | *hostname*] [**src-port** *port-number*]]
- **6. show ip rsvp sender** [**detail**] [**filter** [**destination** *ip-address* | *hostname*] [**dst-port** *port-number*] [**source** *ip-address* | *hostname*] [**src-port** *port-number*]]
- **7. show ip rsvp installed** [*interface-type interface-number*] [**detail**]
- **8. show ip rsvp interface** [**detail**] [*interface-type interface-number*]
- **9. end**

### **DETAILED STEPS**

 $\mathbf I$ 

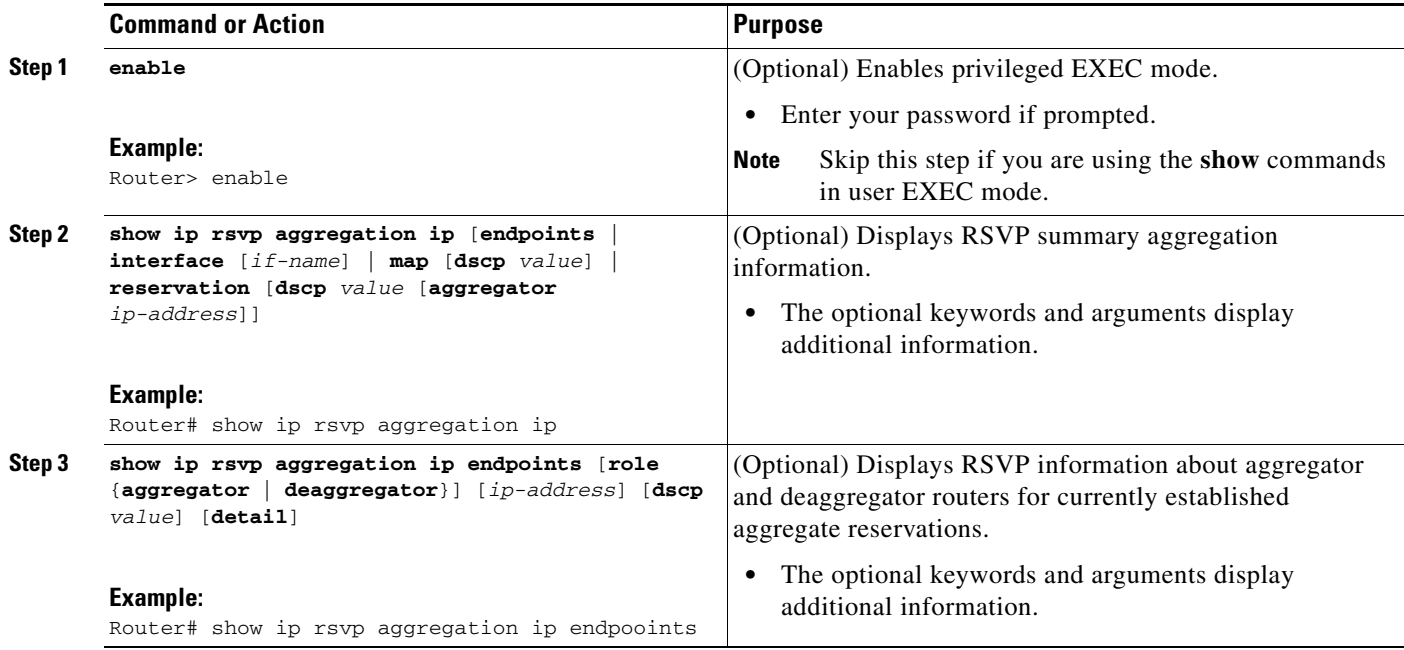

 $\mathbf I$ 

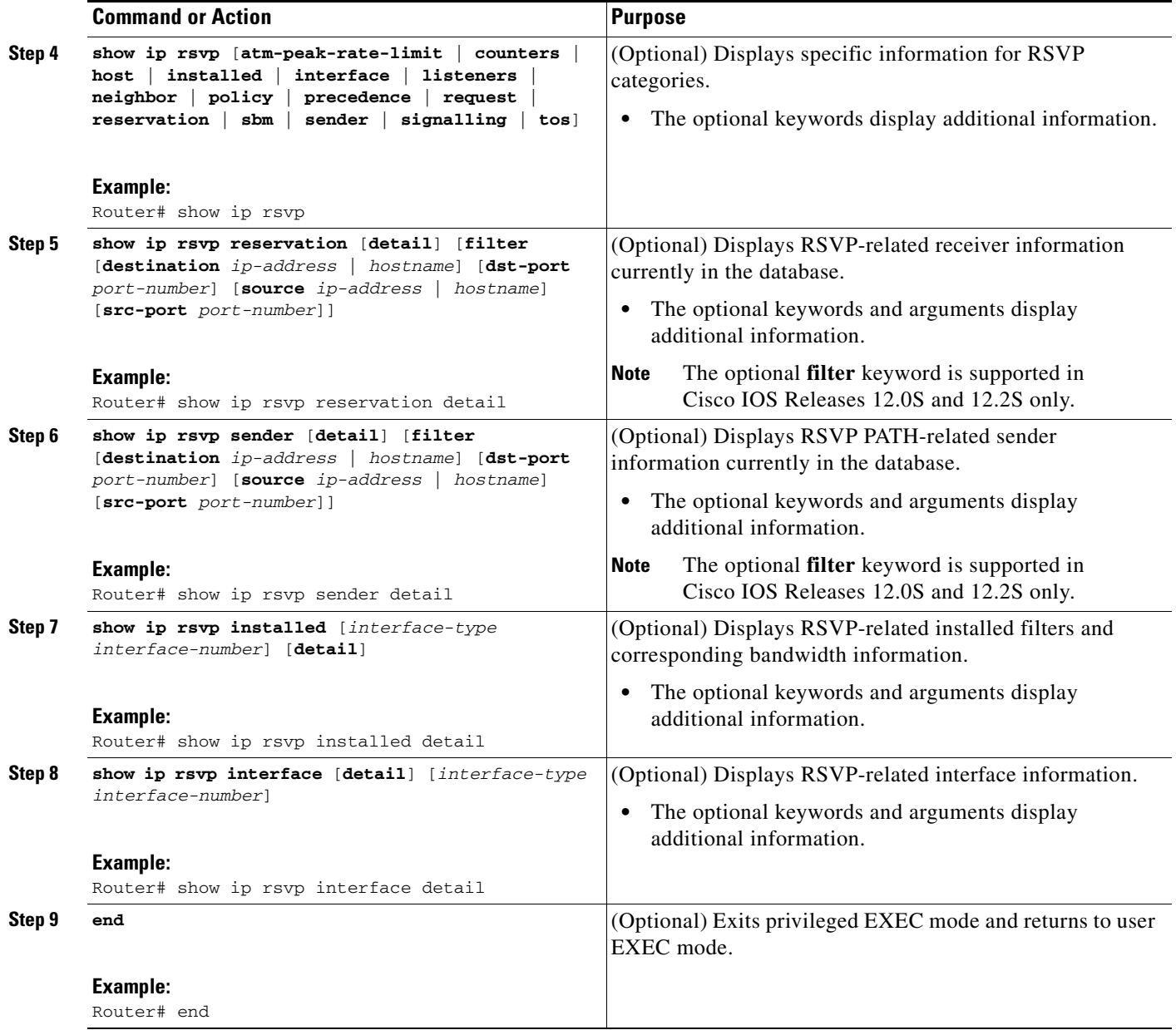

# <span id="page-21-0"></span>**Configuration Examples for RSVP Aggregation**

This section provides the following configuration examples for RSVP aggregation:

- **•** [Examples: Configuring RSVP Aggregation, page 22](#page-21-1)
- **•** [Example: Verifying the RSVP Aggregation Configuration, page 25](#page-24-0)

## <span id="page-21-1"></span>**Examples: Configuring RSVP Aggregation**

**•** [Configuring RSVP/ DiffServ Attributes on an Interior Router, page 23](#page-22-0)

- **•** [Configuring RSVP Aggregation on an Aggregator or Deaggregator, page 23](#page-22-2)
- **•** [Configuring RSVP Aggregation Attributes and Parameters, page 24](#page-23-0)
- **•** [Configuring an Access List for a Deaggregator, page 24](#page-23-1)
- **•** [Configuring RSVP Aggregation, page 24](#page-23-2)
- **•** [Configuring RSVP Local Policy, page 25](#page-24-1)

[Figure 2](#page-22-1) shows a five-router network in which RSVP aggregation is configured.

<span id="page-22-1"></span>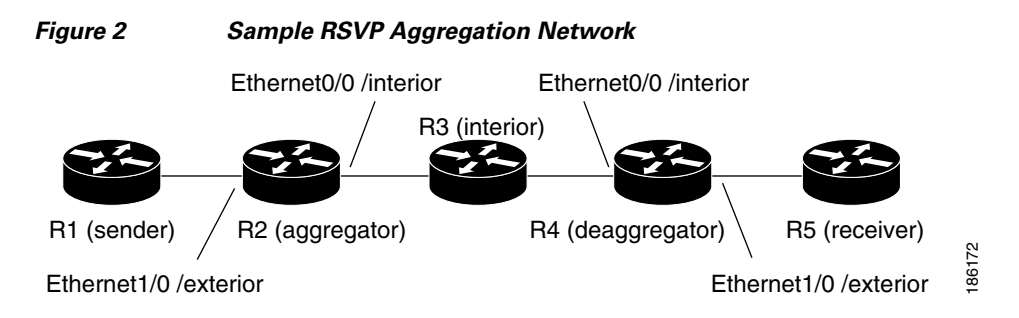

#### <span id="page-22-0"></span>**Configuring RSVP/ DiffServ Attributes on an Interior Router**

The following example configures RSVP/DiffServ attributes on an interior router (R3 in [Figure 2](#page-22-1)).

- Ethernet interface 0/0 is enabled for RSVP and the amount of bandwidth available for reservations is configured.
- **•** A resource provider is configured and data packet classification is disabled because RSVP aggregation supports control plane aggregation only.

```
Router# configure terminal
Enter configuration commands, one per line. End with CNTL/Z.
Router(config)# interface Ethernet0/0
Router(config-if)# ip rsvp bandwidth 400
Router(config-if)# ip rsvp resource-provider none
Router(config-if)# ip rsvp data-packet classification none
Router(config-if)# end
```
#### <span id="page-22-2"></span>**Configuring RSVP Aggregation on an Aggregator or Deaggregator**

The following example configures RSVP aggregation attributes on an aggregator or deaggregator (R2 and R4 in [Figure 2](#page-22-1)):

- **•** Loopback 1 is configured to establish an RSVP aggregation router ID.
- Ethernet interface 0/0 is enabled for RSVP and the amount of bandwidth available for reservations is configured.
- Ethernet interface 0/0 on an aggregator or deaggregator is configured to face an aggregation region.
- **•** A resource provider is configured and data packet classification is disabled because RSVP aggregation supports control plane aggregation only.

```
Router# configure terminal
Enter configuration commands, one per line. End with CNTL/Z.
Router(config)# interface Loopback 1
Router(config)# ip address 192.168.50.1 255.255.255.0
Router(config)# interface Ethernet0/0
Router(config-if)# ip rsvp bandwidth 400
Router(config-if)# ip rsvp aggregation role interior
Router(config-if)# ip rsvp resource-provider none
Router(config-if)# ip rsvp data-packet classification none
```
I

Router(config-if)# **end**

#### <span id="page-23-0"></span>**Configuring RSVP Aggregation Attributes and Parameters**

The following example configures additional RSVP aggregation attributes, including a global rule for mapping all E2E reservations onto a single aggregate with DSCP AF41 and the token bucket parameters for aggregate reservations, because dynamic resizing is not supported. This configuration is only required on nodes performing the deaggregation function (R4 in [Figure 2](#page-22-1)).

```
Router# configure terminal
Enter configuration commands, one per line. End with CNTL/Z.
Router(config)# ip rsvp aggregation ip map any dscp af41
Router(config)# ip rsvp aggregation ip reservation dscp af41 aggregator 10.10.10.10
traffic-params static rate 10 burst 8 peak 10
Router(config)# end
```
#### <span id="page-23-1"></span>**Configuring an Access List for a Deaggregator**

In the following example, access list 1 is defined for all RSVP messages whose RSVP PATH message sender template source address is in the 10.1.0.0 subnet so that the deaggregator (R4 in [Figure 2](#page-22-1)) maps those reservations onto an aggregate reservation for the DSCP associated with the AF41 PHB:

```
Router# configure terminal
Enter configuration commands, one per line. End with CNTL/Z.
Router(config)# access-list 1 permit 10.1.0.0 0.0.255.255
Router(config)# ip rsvp aggregation ip map access-list 1 dscp af41
Router(config)# end
```
#### <span id="page-23-2"></span>**Configuring RSVP Aggregation**

After you configure your RSVP aggregation attributes, you are ready to enable aggregation globally.

When you enable aggregation on a router, the router can act as an aggregator or a deaggregator. To perform aggregator and deaggregator functions, the RSVP process must see messages with the RSVP-E2E-IGNORE protocol type (134) on a router; otherwise, the messages are forwarded as data by the router's data plane. The **ip rsvp aggregation ip** command enables RSVP to identify messages with the RSVP-E2E-IGNORE protocol.

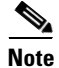

**Note** This registers a router to receive RSVP-E2E-IGNORE messages. It is not necessary to configure this command on interior nodes that are only processing RSVP aggregate reservations and forwarding RSVP-E2E-IGNORE messages as IP datagrams). Since the router is loaded with an image that supports aggregation, the router will process aggregate (RFC 3175 formatted) messages correctly. Enabling aggregation on an interior mode may decrease performance because the interior node will then unnecessarily process all RSVP-E2E-IGNORE messages.

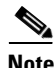

**Note** If you enable aggregation on an interior node, you must configure all its interfaces as interior. Otherwise, all the interfaces have the exterior role, and any E2E PATH (E2E-IGNORE) messages arriving at the router are discarded.

In summary, there are two options for an interior router (R3 in [Figure 2\)](#page-22-1):

- **•** No RSVP aggregation configuration commands are entered.
- **•** RSVP aggregation is enabled and all interfaces are configured as interior.

#### <span id="page-24-1"></span>**Configuring RSVP Local Policy**

You can configure a local policy optionally on any RSVP capable node. In this example, a local policy is configured on a deaggregator to set the preemption priority values within the RSVP RESV aggregate messages based upon matching the DSCP within the aggregate RSVP messages session object. This allows the bandwidth available for RSVP reservations to be used first by reservations of DSCP EF over DSCP AF41 on interior or aggregation nodes. Any aggregate reservation for another DSCP will have a preemption priority of 0, the default.

**Note** Within the RSVP RESV aggregate message at the deaggregator, this local policy sets an RFC 3181 "Signaled Preemption Priority Policy Element" that can be used by interior nodes or the aggregator that has **ip rsvp preemption** enabled.

The following example sets the preemption priority locally for RSVP aggregate reservations during establishment on an interior router (R3 in [Figure 2\)](#page-22-1):

```
Router# configure terminal
Enter configuration commands, one per line. End with CNTL/Z.
Router(config)# ip rsvp policy local dscp-ip ef
Router(config-rsvp-local-policy)# 5 5
Router(config-rsvp-local-policy)# exit
Router(config)# ip rsvp policy local dscp-ip af41
Router(config-rsvp-local-policy)# 2 2
Router(config-rsvp-local-policy)# end
```
### <span id="page-24-0"></span>**Example: Verifying the RSVP Aggregation Configuration**

This section contains the following verification examples:

- **•** [Verifying RSVP Aggregation and Configured Reservations, page 25](#page-24-2)
- **•** [Verifying Configured Interfaces and Their Roles, page 25](#page-24-3)
- **•** [Verifying Aggregator and Deaggregator Reservations, page 26](#page-25-1)

#### <span id="page-24-2"></span>**Verifying RSVP Aggregation and Configured Reservations**

The following example verifies that RSVP aggregation is enabled and displays information about the reservations currently established and configured map and reservation policies:

```
Router# show ip rsvp aggregation ip
```

```
RFC 3175 Aggregation: Enabled
  Level: 1
  Default QoS service: Controlled-Load
  Number of signaled aggregate reservations: 2
 Number of signaled E2E reservations: 8
  Number of configured map commands: 4
  Number of configured reservation commands: 1
```
#### <span id="page-24-3"></span>**Verifying Configured Interfaces and Their Roles**

The following example displays the configured interfaces and whether they are interior or exterior in regard to the aggregation region:

```
Router# show ip rsvp aggregation ip interface
Interface Name Role
```
 $\mathsf I$ 

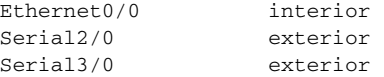

### <span id="page-25-1"></span>**Verifying Aggregator and Deaggregator Reservations**

The following example displays information about the aggregators and deaggregators when established reservations are present:

Router# **show ip rsvp aggregation ip endpoints detail**

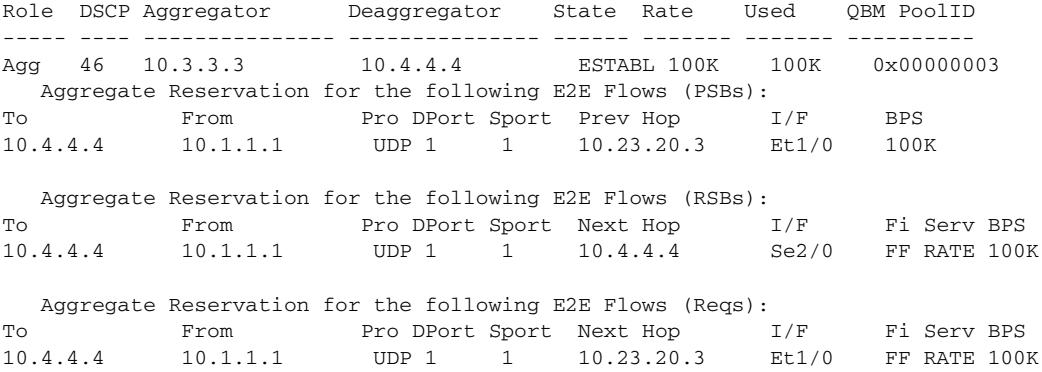

# <span id="page-25-0"></span>**Additional References**

The following sections provide references related to the RSVP Aggregation feature.

### **Related Documents**

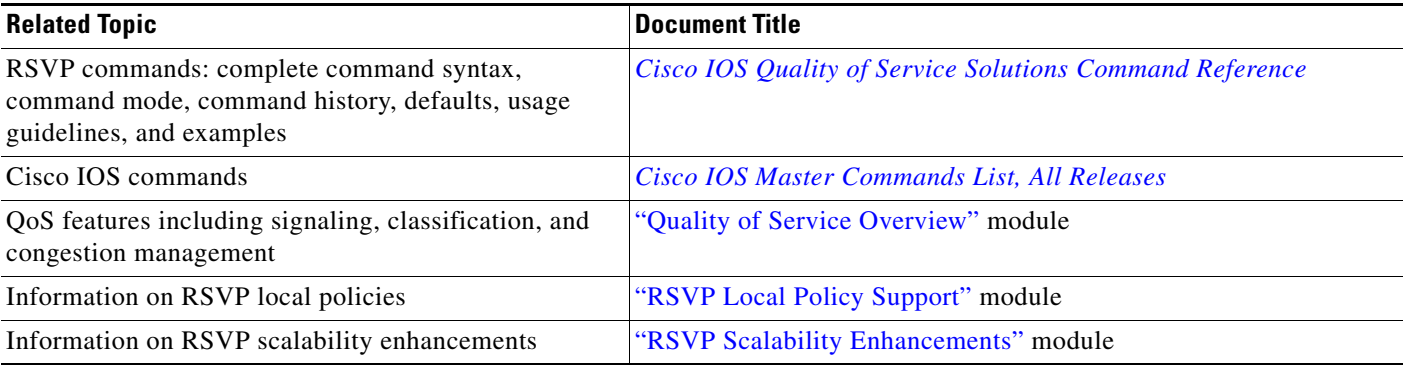

## **Standards**

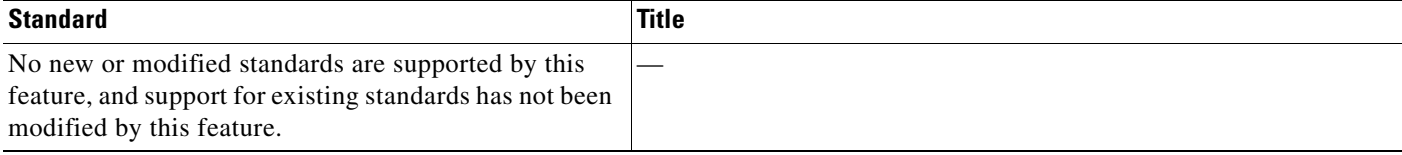

# **MIBs**

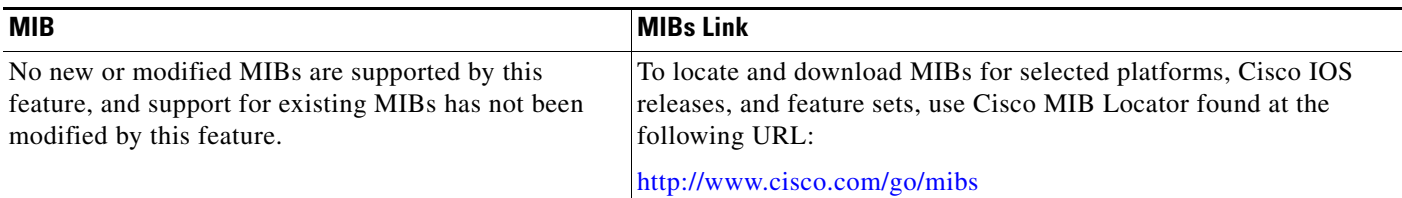

## **RFCs**

 $\Gamma$ 

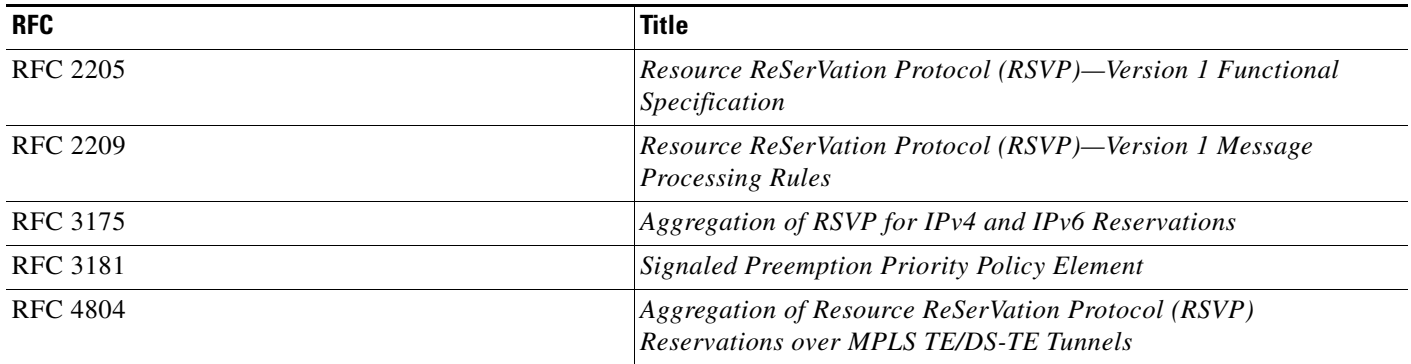

## **Technical Assistance**

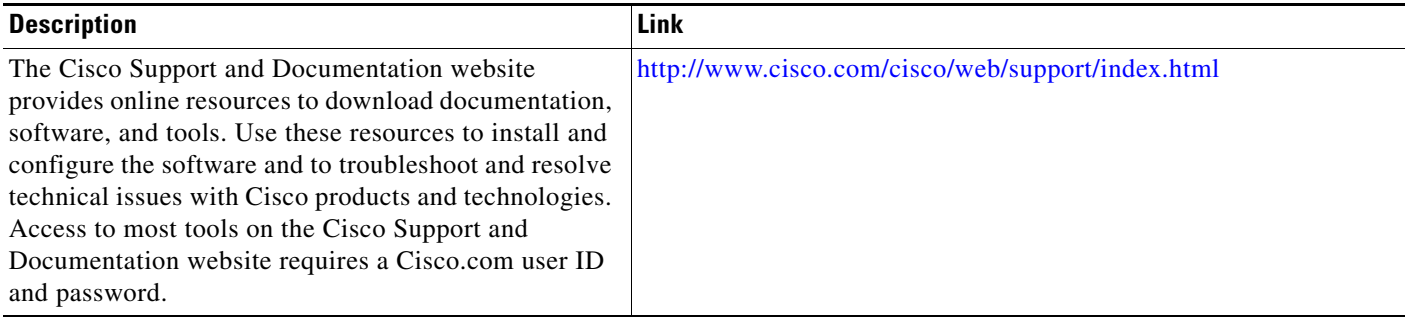

ן

## <span id="page-27-0"></span>**Command Reference**

The following commands are introduced or modified in the feature or features documented in this module. For information about these commands, see the *Cisco IOS Quality of Service Solutions Command Reference* at [http://www.cisco.com/en/US/docs/ios/qos/command/reference/qos\\_book.html.](http://www.cisco.com/en/US/docs/ios/qos/command/reference/qos_book.html) For information about all Cisco IOS commands, use the Command Lookup Tool at <http://tools.cisco.com/Support/CLILookup> or a Cisco IOS master commands list.

- **• debug ip rsvp aggregation**
- **• debug qbm**
- **• ip rsvp aggregation ip**
- **• ip rsvp aggregation ip map**
- **• ip rsvp aggregation ip reservation dscp traffic-params static rate**
- **• ip rsvp aggregation ip role interior**
- **• ip rsvp policy local**
- **• show ip rsvp**
- **• show ip rsvp aggregation ip**
- **• show ip rsvp aggregation ip endpoints**
- **• show ip rsvp installed**
- **• show ip rsvp interface**
- **• show ip rsvp policy local**
- **• show ip rsvp request**
- **• show ip rsvp reservation**
- **• show ip rsvp sender**
- **• show qbm client**
- **• show qbm pool**

# <span id="page-28-0"></span>**Feature Information for RSVP Aggregation**

[Table 1](#page-28-1) lists the release history for this feature.

Not all commands may be available in your Cisco IOS software release. For release information about a specific command, see the command reference documentation.

Use Cisco Feature Navigator to find information about platform support and software image support. Cisco Feature Navigator enables you to determine which Cisco IOS and Catalyst OS software images support a specific software release, feature set, or platform. To access Cisco Feature Navigator, go to <http://www.cisco.com/go/cfn>. An account on Cisco.com is not required.

 $\mathbf I$ 

**Note** [Table 1](#page-28-1) lists only the Cisco IOS software release that introduced support for a given feature in a given Cisco IOS software release train. Unless noted otherwise, subsequent releases of that Cisco IOS software release train also support that feature.

### <span id="page-28-1"></span>*Table 1 Feature Information for RSVP Aggregation*

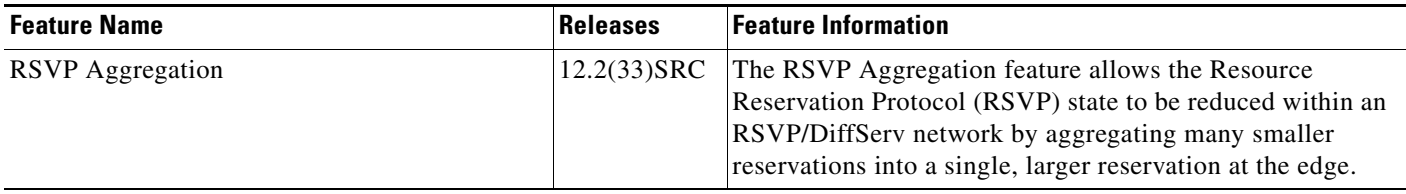

# <span id="page-29-0"></span>**Glossary**

**admission control**—The process by which an RSVP reservation is accepted or rejected on the basis of end-to-end available network resources.

**aggregate**—An RSVP flow that represents multiple end-to-end (E2E) flows; for example, a Multiprotocol Label Switching Traffic Engineering (MPLS-TE) tunnel may be an aggregate for many E2E flows.

**aggregation region**—An area where E2E flows are represented by aggregate flows, with aggregators and deaggregators at the edge; for example, an MPLS-TE core, where TE tunnels are aggregates for E2E flows. An aggregation region contains a connected set of nodes that are capable of performing RSVP aggregation.

**aggregator**—The router that processes the E2E PATH message as it enters the aggregation region. This router is also called the TE tunnel head-end router; it forwards the message from an exterior interface to an interior interface.

**bandwidth**—The difference between the highest and lowest frequencies available for network signals. The term is also used to describe the rated throughput capacity of a given network medium or protocol.

**deaggregator**—The router that processes the E2E PATH message as it leaves the aggregation region. This router is also called the TE tunnel tail-end router; it forwards the message from an interior interface to an exterior interface.

**E2E**—end-to-end. An RSVP flow that crosses an aggregation region, and whose state is represented in aggregate within this region, such as a classic RSVP unicast flow crossing an MPLS-TE core.

**LSP**—label-switched path. A configured connection between two routers, in which label switching is used to carry the packets. The purpose of an LSP is to carry data packets.

**QoS**—quality of service. A measure of performance for a transmission system that reflects its transmission quality and service availability.

**RSVP**—Resource Reservation Protocol. A protocol that supports the reservation of resources across an IP network. Applications running on IP end systems can use RSVP to indicate to other nodes the nature (bandwidth, jitter, maximum burst, and so on) of the packet streams that they want to receive.

**state**—Information that a router must maintain about each LSP. The information is used for rerouting tunnels.

**TE**—traffic engineering. The techniques and processes used to cause routed traffic to travel through the network on a path other than the one that would have been chosen if standard routing methods had been used.

**tunnel**—Secure communications path between two peers, such as two routers.

© 2007 Cisco Systems, Inc. All rights reserved.

Cisco and the Cisco Logo are trademarks of Cisco Systems, Inc. and/or its affiliates in the U.S. and other countries. A listing of Cisco's trademarks can be found at [www.cisco.com/go/trademarks.](http://www.cisco.com/go/trademarks) Third party trademarks mentioned are the property of their respective owners. The use of the word partner does not imply a partnership relationship between Cisco and any other company. (1005R)

Any Internet Protocol (IP) addresses used in this document are not intended to be actual addresses. Any examples, command display output, and figures included in the document are shown for illustrative purposes only. Any use of actual IP addresses in illustrative content is unintentional and coincidental.